Министерство образования, науки и молодёжной политики Краснодарского края государственное бюджетное профессиональное образовательное учреждение Краснодарского края «Крымский индустриально-строительный техникум»

### **РАБОЧАЯ ПРОГРАММА УЧЕБНОЙ ДИСЦИПЛИНА!**

### ЕН.02 Информатика

по специальности

08.02.09 Монтаж, наладка и эксплуатация электрооборудования

#### промышленных и гражданских зданий

Рассмотрена цикловой метрдической комиссией «Точных и естественных наук» 30 августа 2022 г. Председатель Е.Р. Енамукова

Утверждена LEDEKTOPT BIJOV KK KHCT aBFVCFa 202 **PIBEEB**IOШНИК MATT.

Рассмотрена на заседании педагогического совета протокол № 1 от 31 августа 2022 г.

разработана Рабочая программа учебной дисциплины на основе образовательного федерального государственного стандарта среднего профессионального образования по специальности 08.02. 09 Монтаж, наладка и эксплуатация электрооборудования промышленных и гражданских зданий, утвержденного Приказом Минобрнауки России от 23 января 2018 года N 44, 09.02.2018 N49991, Минюсте  $P\Phi$ входящей заре истрированного  $\, {\bf B}$  $\overline{B}$ специальностей 08.00.00 Техника технологии укрупненную группу  $\mathbf{H}$ строительства.

Организация разработчик: ГБПОУ КК КИСТ

Разработчик:

Рецензенты

Сидиропуло П.Н., преподаватель ГБПОУ КК КИСТ квалификация по диплому:

(подпись)

Курдиди С.П., учитель математики MEOY COIII №24 Квалификация по диплому: учитель математики

Кравцова К.Ю., преподаватель **TEITOY KK KTK** Квалификация по диплому:

(подпись)

 $\overline{2}$ 

## **СОДЕРЖАНИЕ**

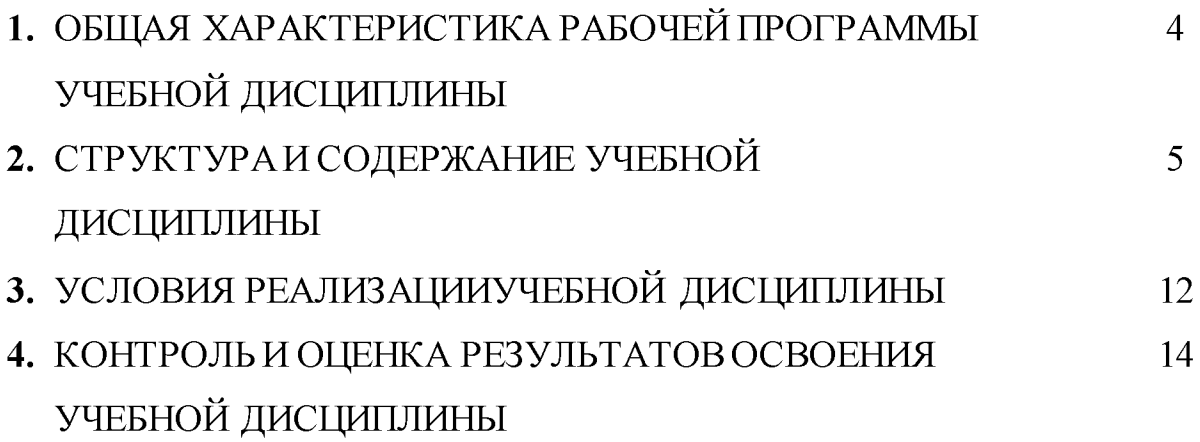

### 1. ОБЩАЯ ХАРАКТЕРИСТИКА РАБОЧЕЙ ПРОГРАММЫ УЧЕБНОЙ

### ДИСЦИПЛИНЫ «ЕН.02 Информатика»

#### 1.1. Место дисциплины в структуре основной образовательной программы:

дисциплина «ЕН.02 Информатика» Учебная является обязательной частью математического и общего естественнонаучного цикла основной образовательной программы в соответствии с ФГОС по специальности 08.02.09 Монтаж, наладка и эксплуатация электрооборудования промышленных и гражданских зданий.

Особое значение дисциплина имеет при формировании и развитии ОК 02, ОК 09.

#### 1.2. Цель и планируемые результаты освоения дисциплины:

В рамках программы учебной дисциплины обучающимися осваиваются умения и знания

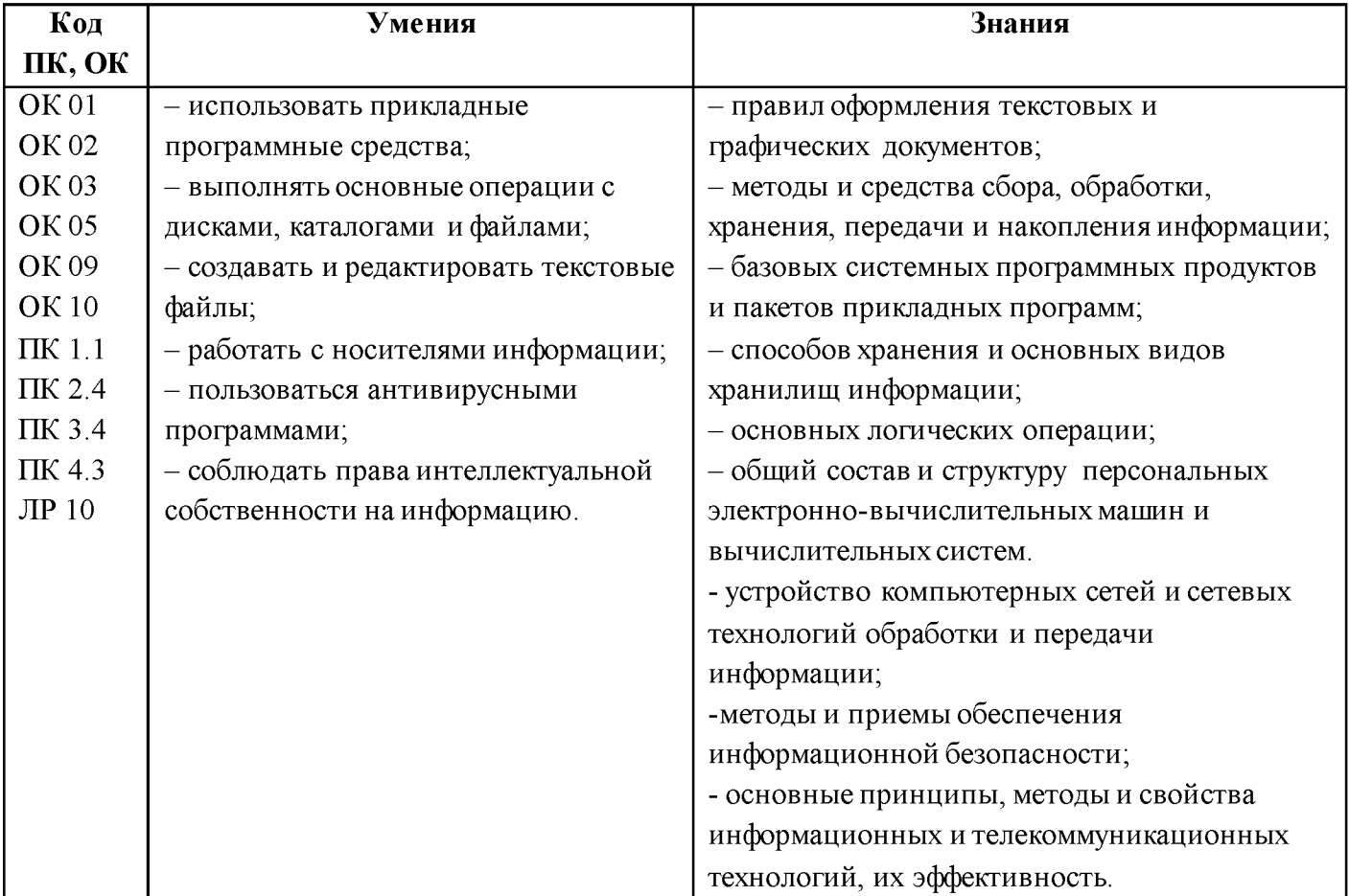

## **2. СТРУКТУРА И СОДЕРЖАНИЕ УЧЕБНОЙ ДИСЦИПЛИНА!**

## **2.1. Объем учебной дисциплины и виды учебной работы**

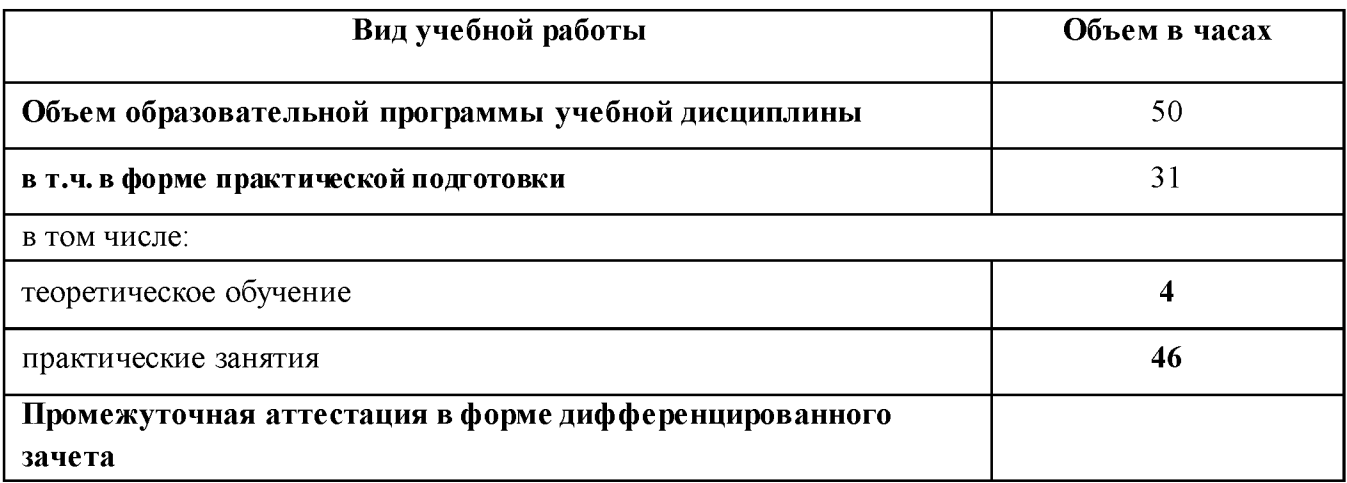

# 2.2. Тематический план и содержание учебной дисциплины

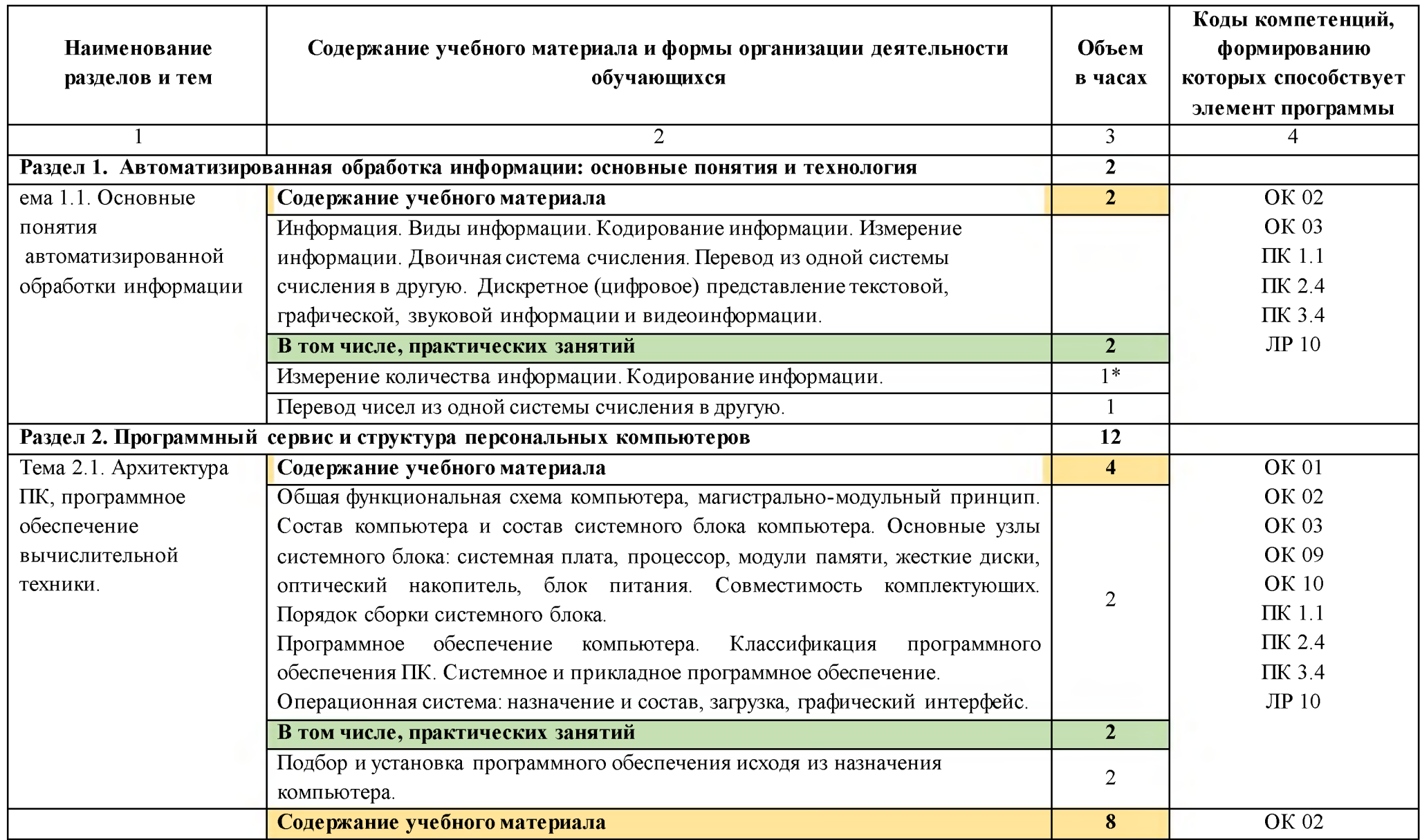

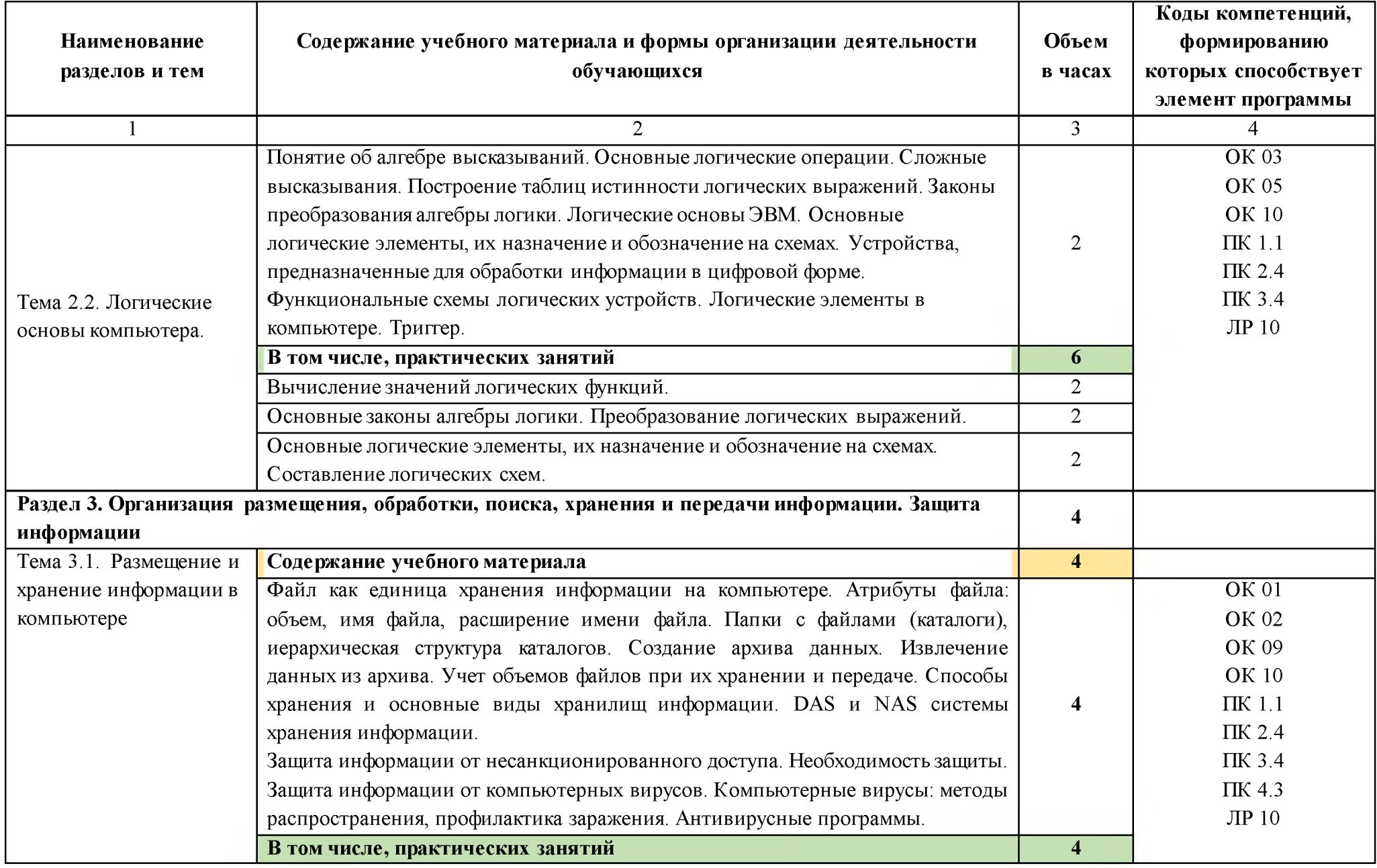

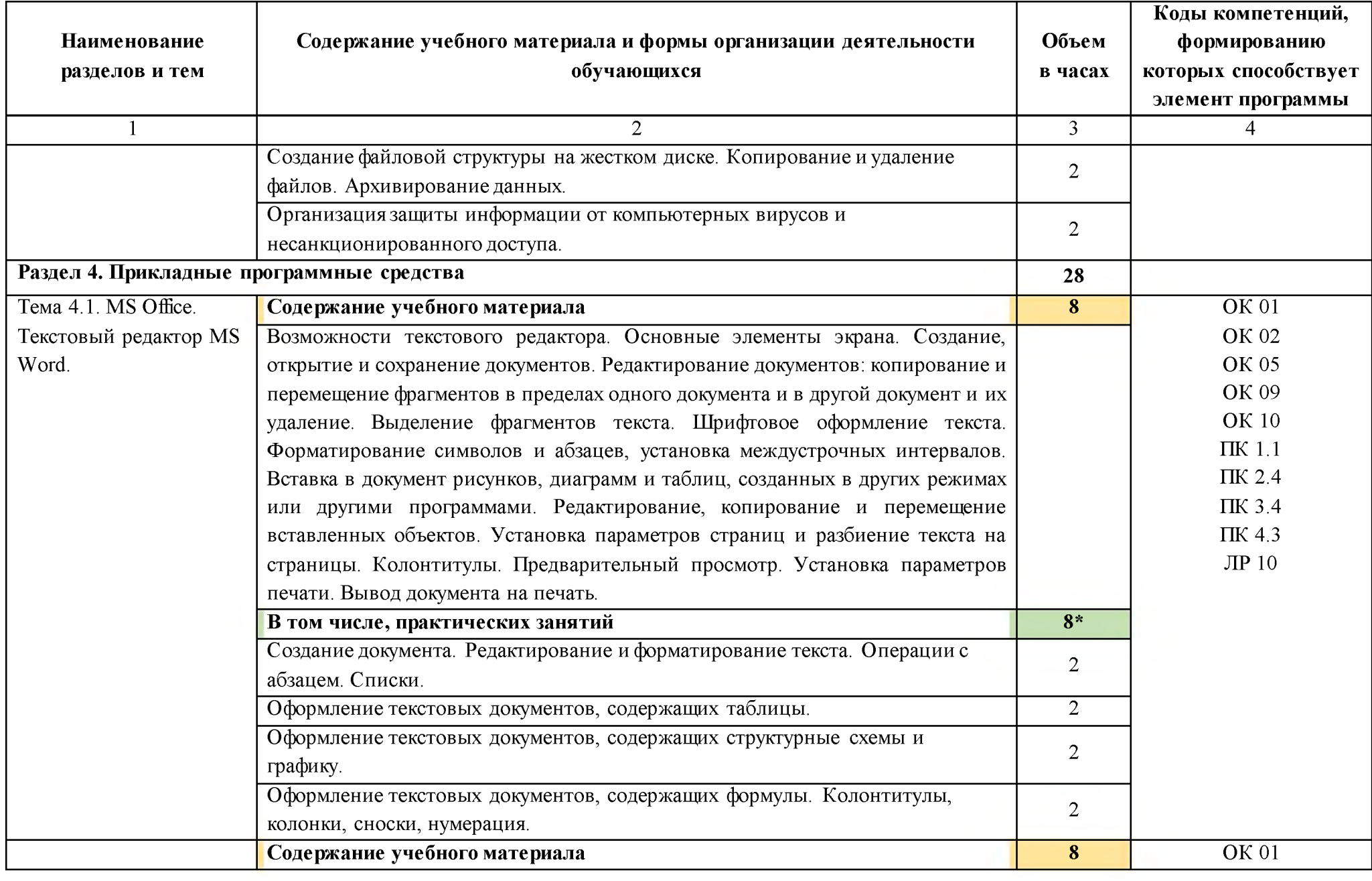

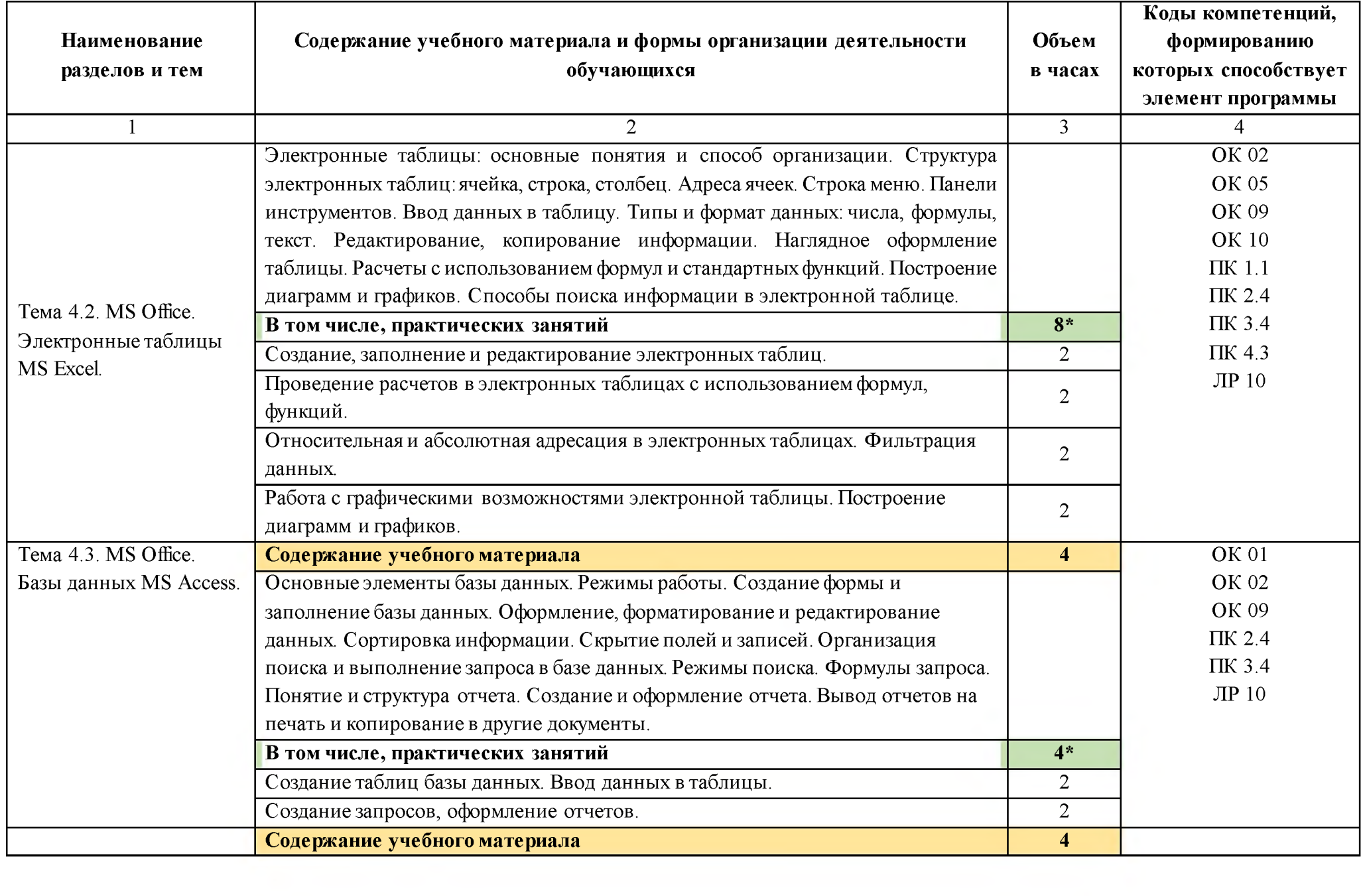

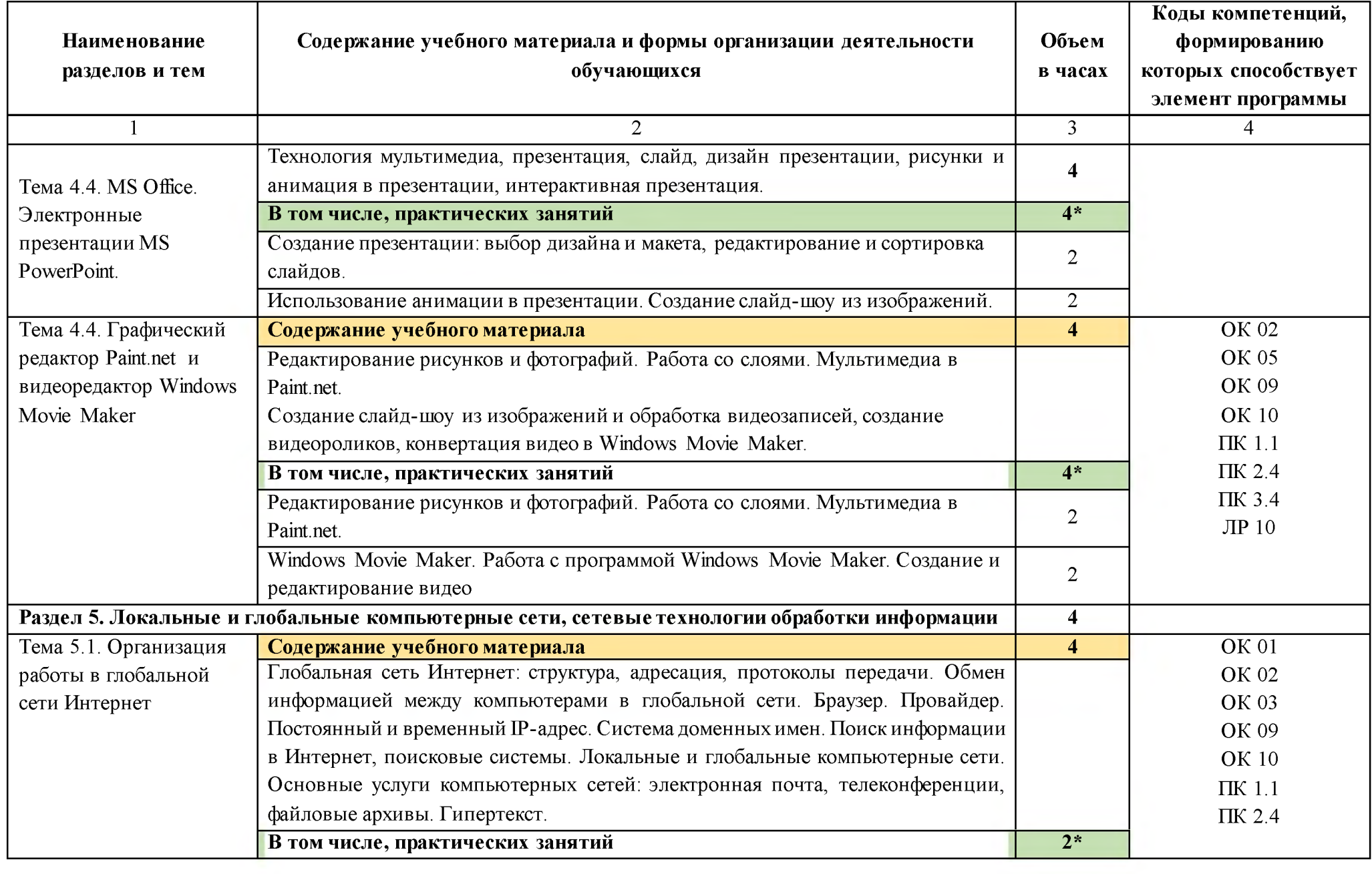

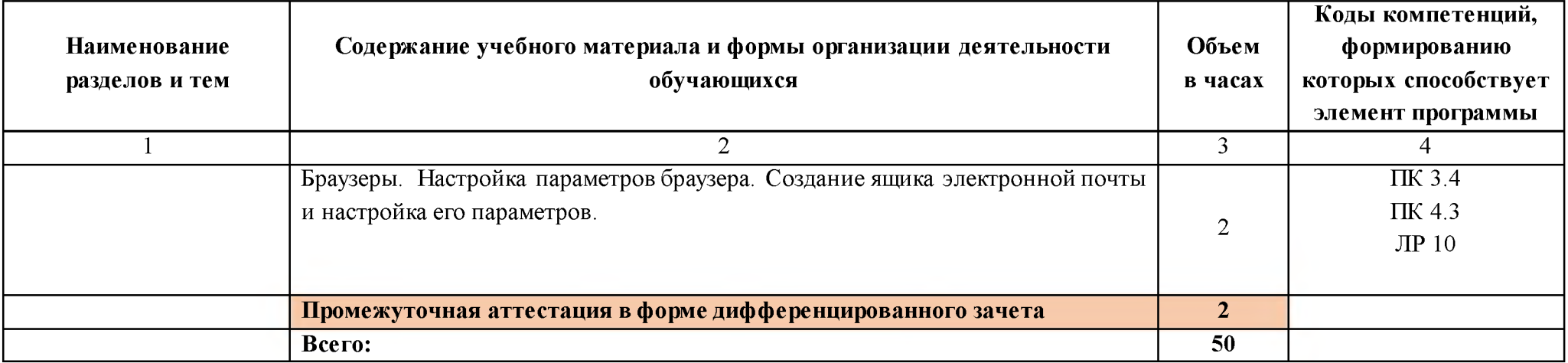

### **3. УСЛОВИЯ РЕАЛИЗАЦИИ ПРОГРАММЫ УЧЕБНОЙ** ДИСЦИПЛИНЫ

**3.1. Для реализации программы учебной дисциплины предусмотрены следующие специальные помещения:**

Кабинет «Информатика», оснащенный

оборудованием:

- автоматизированные рабочие места обучающихся;

- автоматизированное рабочее место преподавателя;

- локальная сеть;

- подключение к сети Интернет;

техническими средствами обучения:

- персональные компьютеры с лицензионным программным обеспечением;

- мультимедийный проектор;

- экран;

- принтер;

аудиоколонки.

Комплект учебно-методической документации.

### **3.2. Информационное обеспечение реализации программы**

Для реализации программы библиотечный фонд образовательной организации имеет печатные и/или электронные образовательные и информационные ресурсы, рекомендуемые для использования в образовательном процессе.

### **3.2.1. Печатные издания**

1. Михеева Е.В. Информатика: учебник для студ. учреждений сред. проф. образования/ Е.В. Михеева, О.И. Титова. - М.: Издательский центр «Академия», 2017.

2. Михеева Е.В. Информатика. Практикум: учеб. пособие для студ. учреждений сред. проф. образования/ Е.В. Михеева, О.И. Титова. - 2-е изд., стер. - М.: Издательский центр «Академия», 2018

3. Новожилов О.П. Информатика 3-е изд., пер. и доп. Учебник для СПО - М.: Юрайт, 2017

4. Угринович Н. Д. Информатика (для СПО). Учебное пособие - М.: Кнорус, 2018

**5.** гринович Н. Д. Информатика. Практикум -М.: Кнорус, 2018

### **3.2.2. Электронные издания**

1. Информационный портал. (Режим доступа): URL: [www.fcior.edu.ru](http://www.fcior.edu.ru/) - Федеральный центр информационно-образовательных ресурсов - (дата обращения: 16.11.2018).

2. Информационный портал. (Режим доступа): URL: www.informika.ru - Государственный научно-исследовательский институт информационных технологий и телекоммуникаций. - (дата обращения: 16.11.2018).

3. Информационный портал. (Режим доступа): URL: www.informika.ru - Государственный научно-исследовательский институт информационных технологий и телекоммуникаций. (дата обращения: 16.11.2018).

4. Информационный портал. (Режим доступа): URL:www.eruditus.name/kopilka.html  $-$  библиотека электронных книг по информатике (дата обращения: 16.11.2018).

5. Информационный портал. (Режим доступа): URL[: https://eknigi.org](https://eknigi.org/) - «Электронные книги - источник знаний XXI века» (дата обращения: 16.11.2018).

#### **3.2.3. Дополнительные источники**

1. Михеева Е.В. Информационные технологии в профессиональной деятельности. Технические специальности: учебник для студ. учреждений сред. проф. образования/ Е.В. Михеева, О.И. Титова. - 5-е изд., стер. - М.: Издательский центр «Академия», 2017

Михеева Е.В. Практикум по информационным технологиям в профессиональной деятельности: учеб. пособие для студ. учреждений сред. проф. образования/ Е.В. Михеева, О.И. Титова. - М.: Издательский центр «Академия», 2017

3. Синаторов С.В. Информационные технологии: задачник: учебное пособие/ С.В. Синаторов - 2-е изд., перераб. - М.: КноРус, 2017

### 4. КОНТРОЛЬ И ОЦЕНКА РЕЗУЛЬТАТОВ ОСВОЕНИЯ ДИСЦИПЛИНЫ

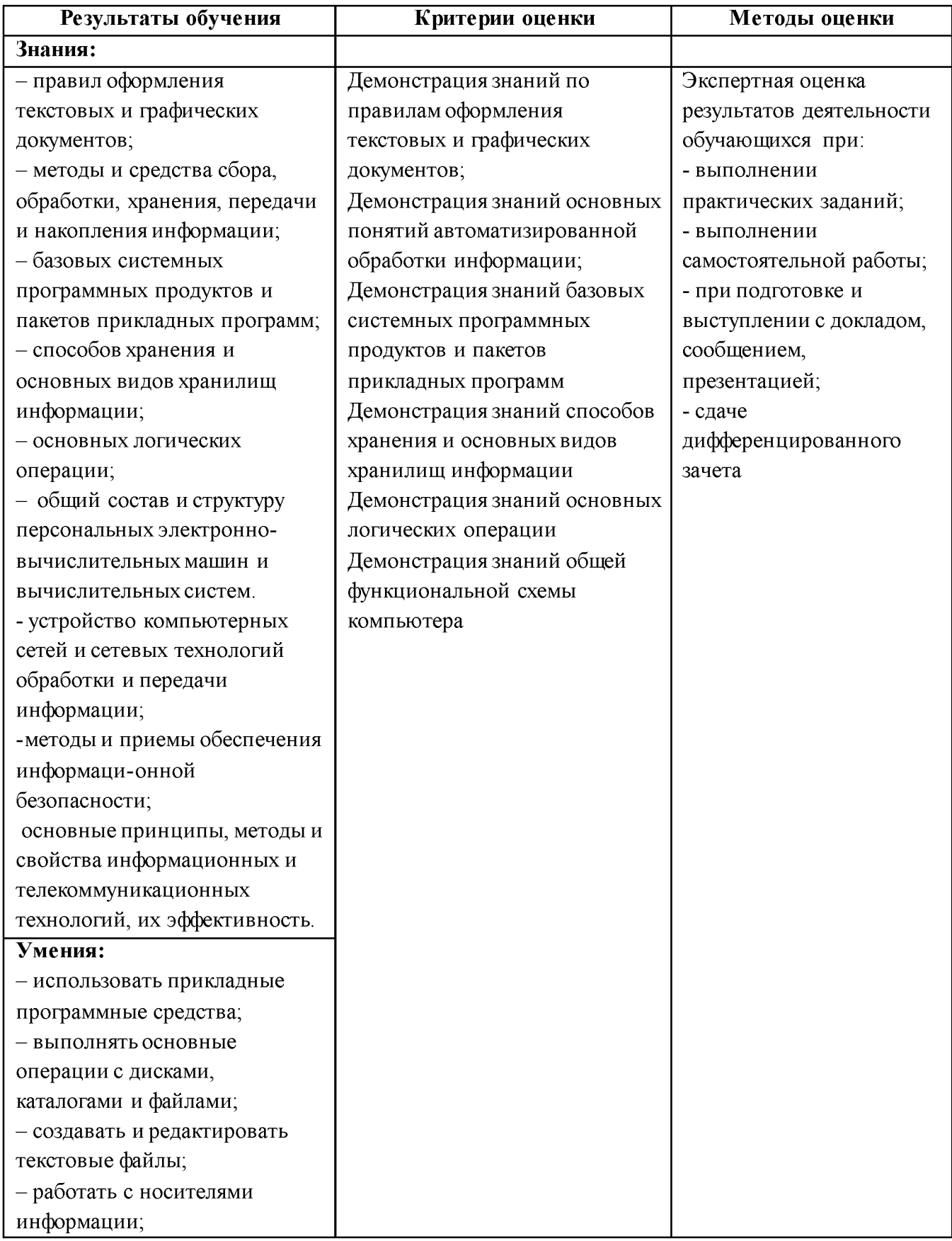

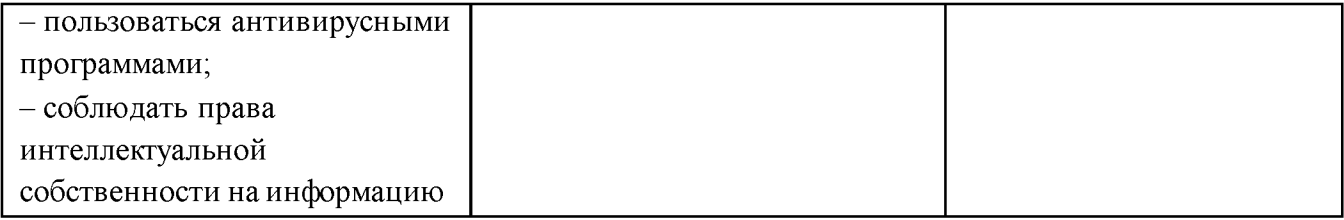